## EasyAppsOnline Employee Quick Start Instructions

Final Plan Selection ~ No Medical Questions

Doing Our Part Saving 6 million sheets of paper and growing...

Having this information handy will make enrollment as EASY as 1, 2, 3!

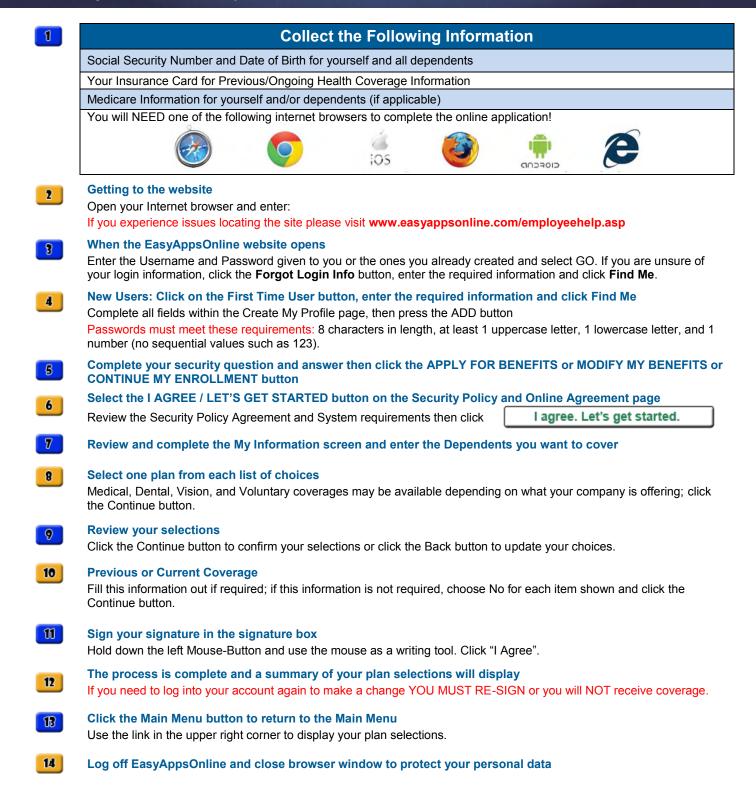